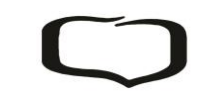

## **MIĘDZYPOWIATOWY BANK SPÓŁDZIELCZY W MYSZKOWIE Oddział w ………….**

## **WNIOSEK O OTWARCIE I PROWADZENIE RACHUNKU BANKOWEGO**

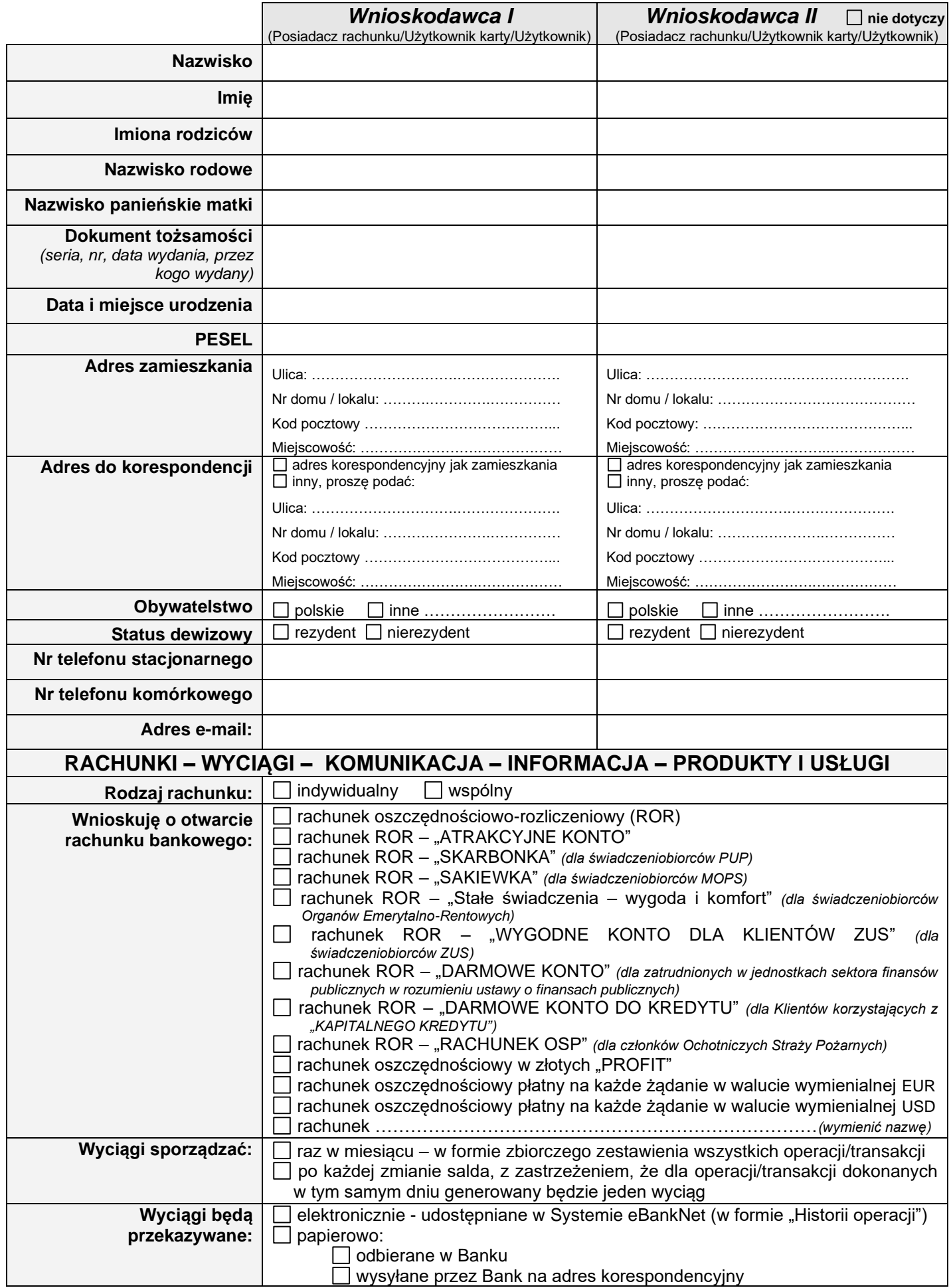

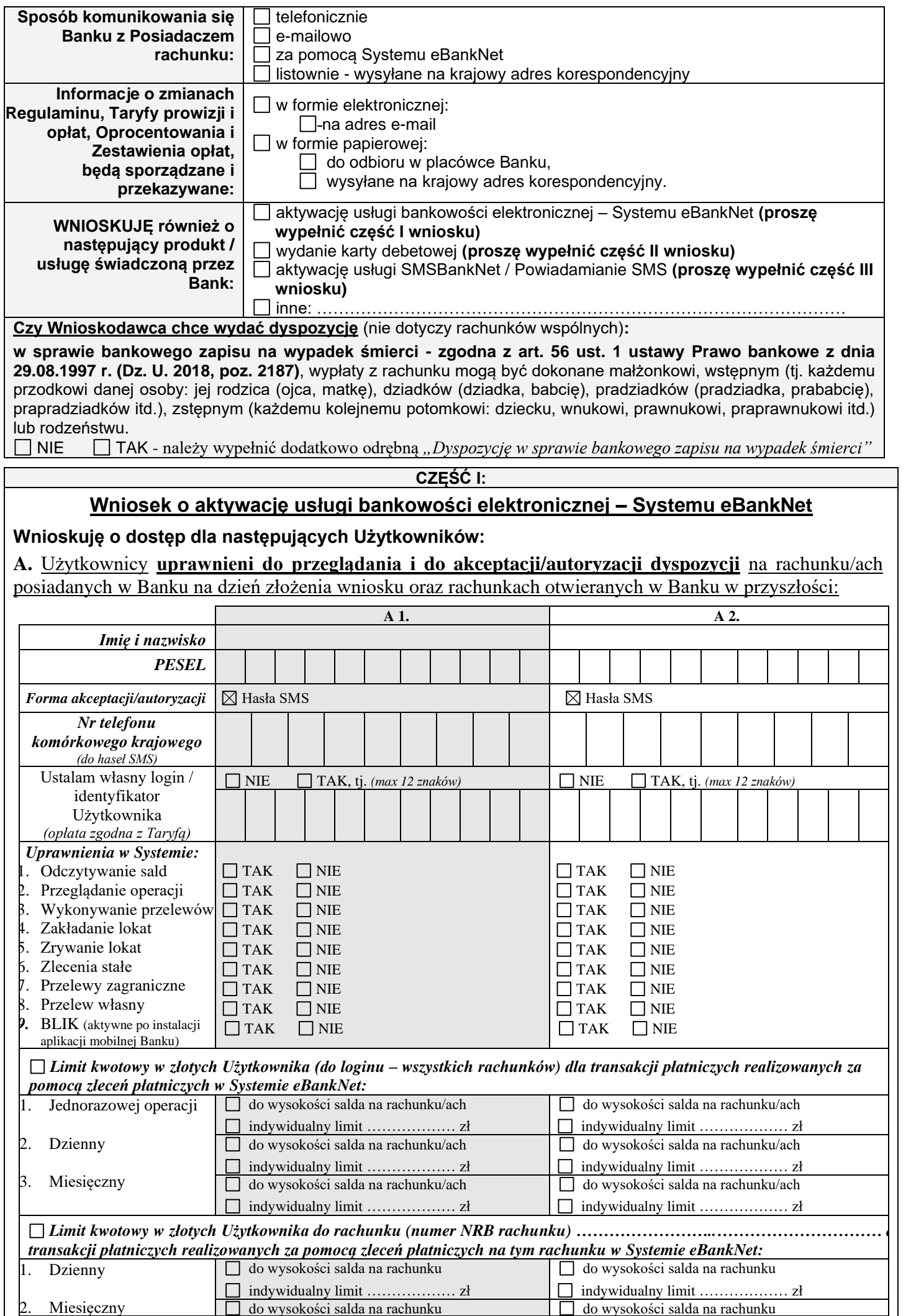

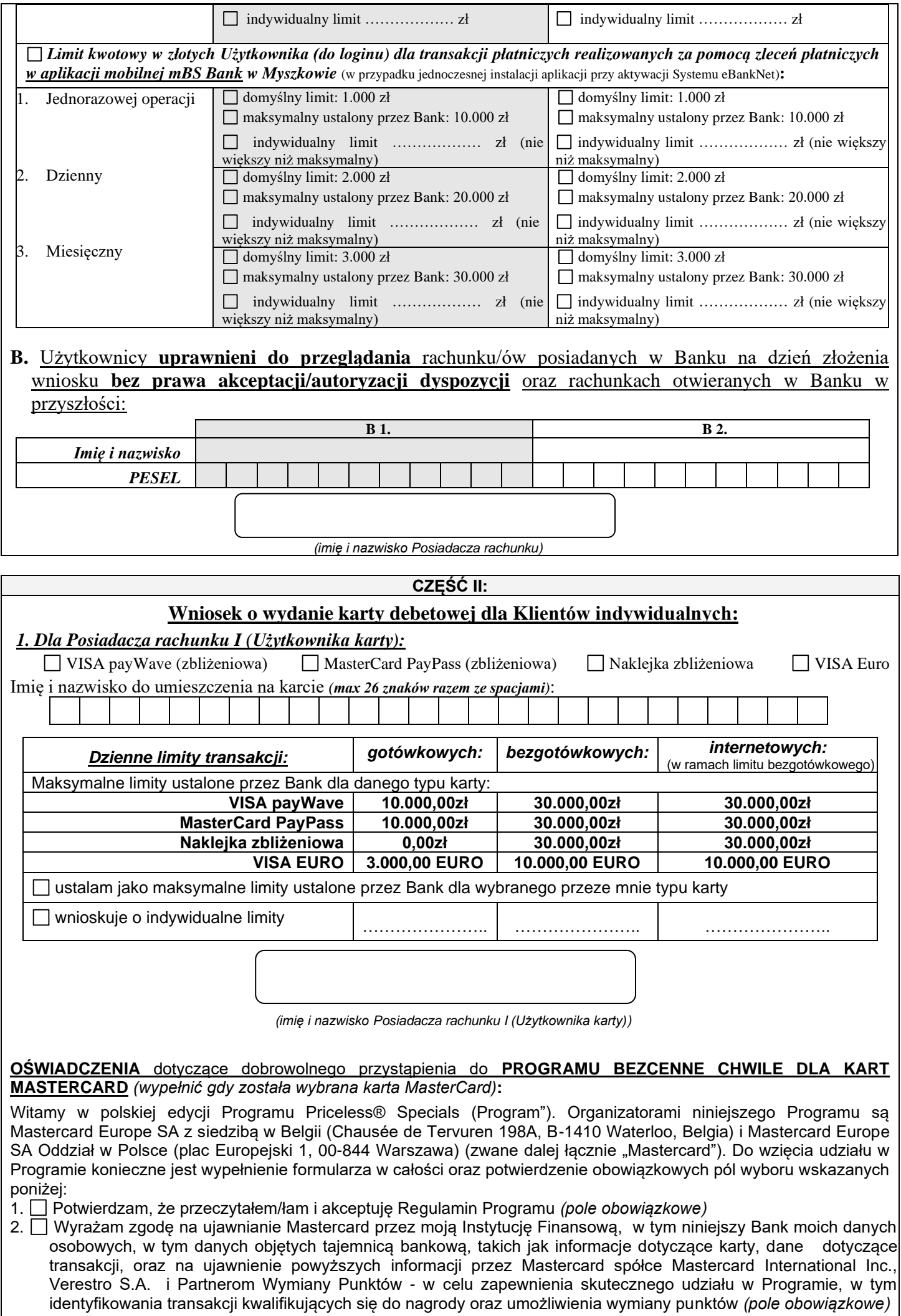

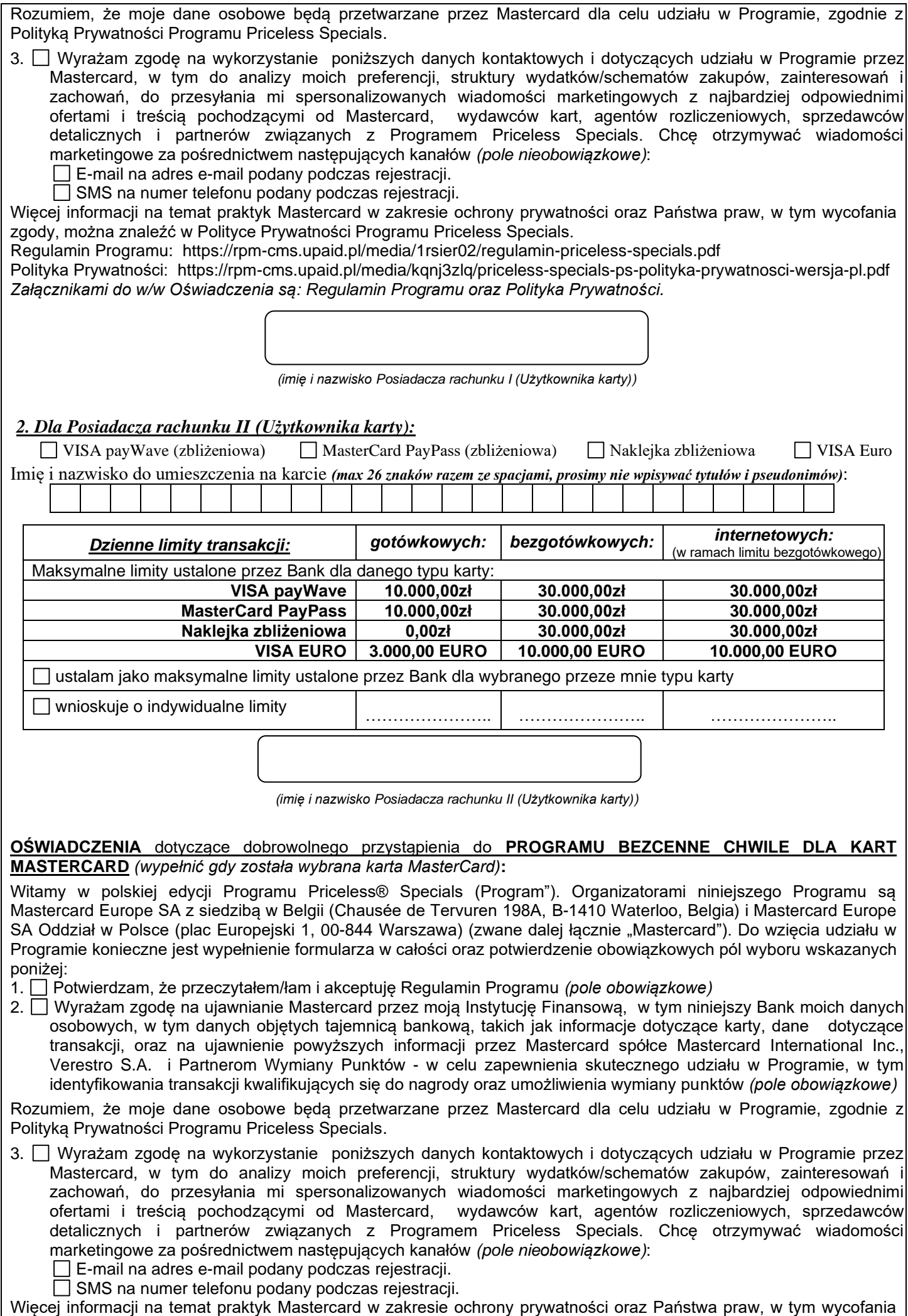

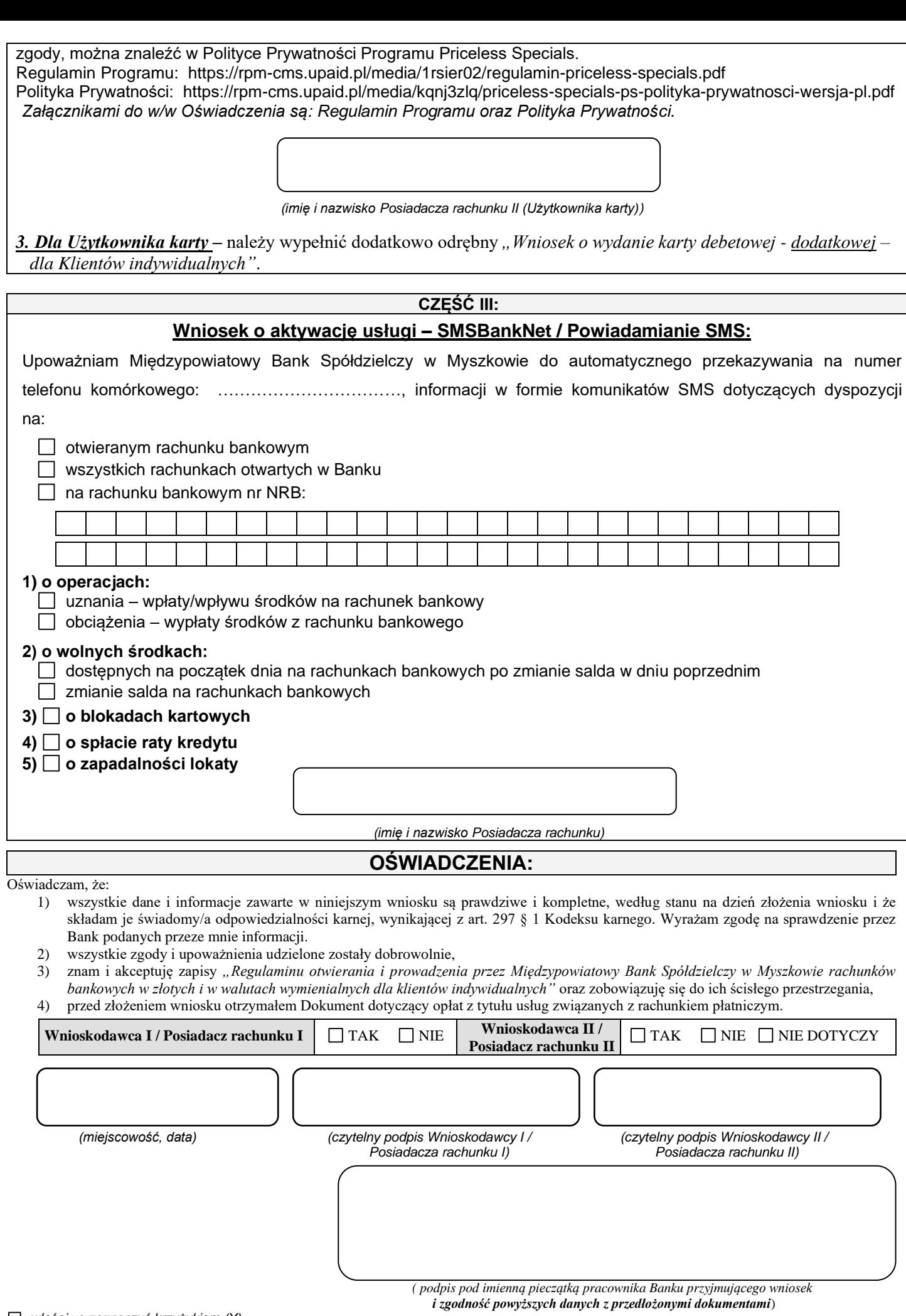

*<sup>-</sup> właściwe zaznaczyć krzyżykiem (X)*

## *Adnotacje Banku:*

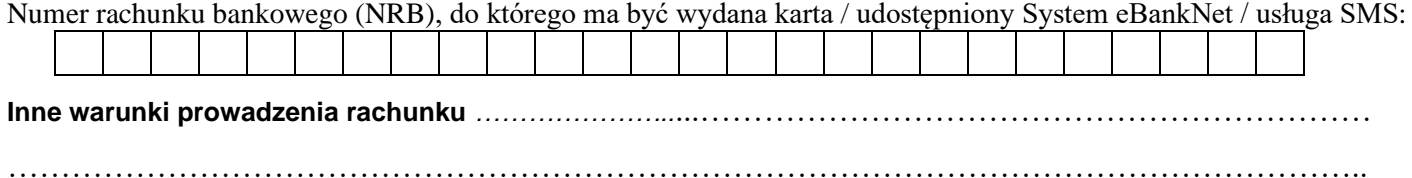